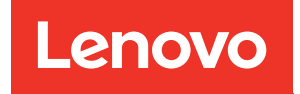

# ThinkSystem SN850 Compute Node Memory Population Reference

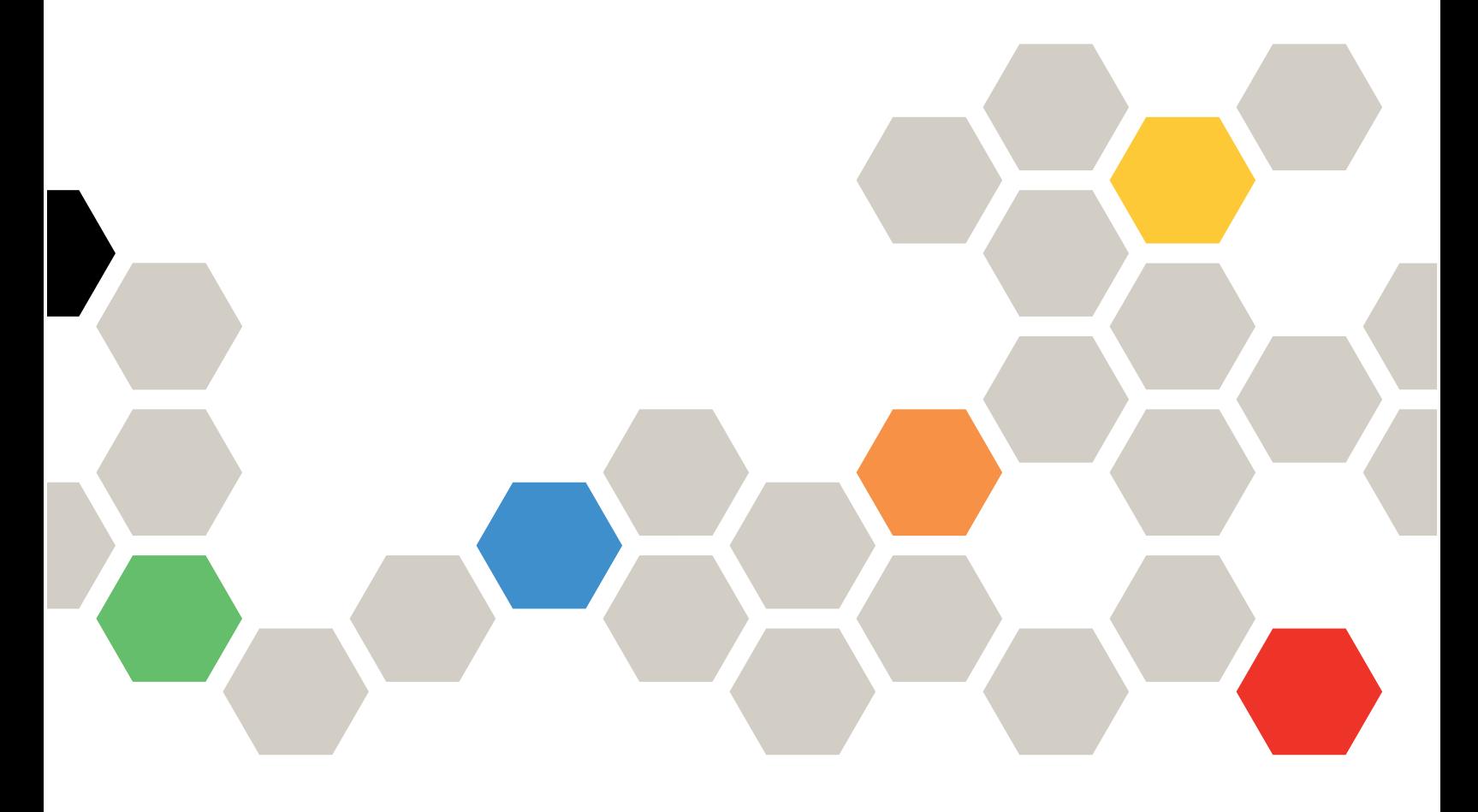

Machine Types: 7X15

#### **Note**

Before using this information and the product it supports, be sure to read and understand the safety information and the safety instructions, which are available at: [https://pubs.lenovo.com/safety\\_documentation/](https://pubs.lenovo.com/safety_documentation/)

In addition, be sure that you are familiar with the terms and conditions of the Lenovo warranty for your server, which can be found at: <http://datacentersupport.lenovo.com/warrantylookup>

Fifth Edition (December 2022)

© Copyright Lenovo 2017, 2022.

LIMITED AND RESTRICTED RIGHTS NOTICE: If data or software is delivered pursuant to a General Services Administration (GSA) contract, use, reproduction, or disclosure is subject to restrictions set forth in Contract No. GS-35F-05925.

# **Contents**

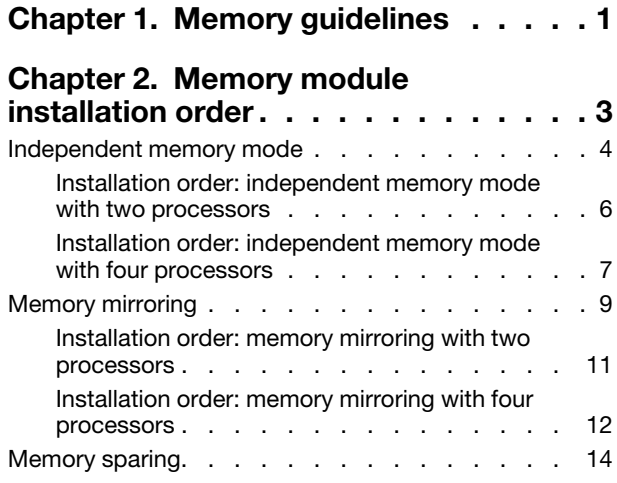

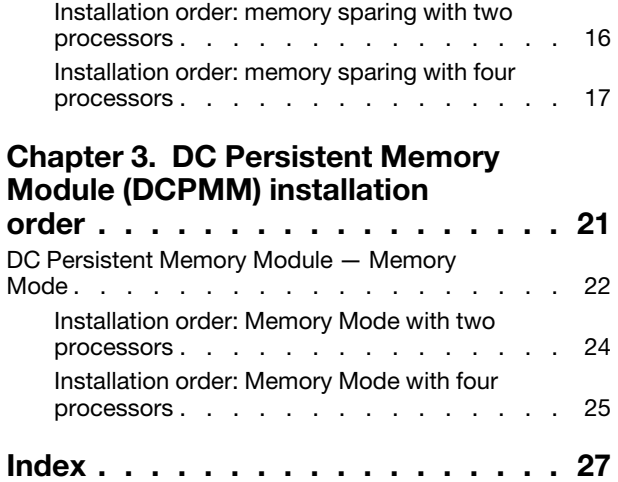

# <span id="page-4-0"></span>Chapter 1. Memory guidelines

<span id="page-4-1"></span>There are a number of criteria that must be followed when installing memory modules in your compute node.

#### Populating memory modules for best system performance

The DIMM (memory) population sequences in this document show all memory population combinations that are supported by your compute node. Some of these combinations will perform better than others because they balance the distribution of memory across processors, memory controllers, and memory channels. Balanced memory configurations enable optimal interleaving across all populated memory channels of a processor to boost memory performance. To populate balanced memory configurations for the best memory performance, observe the following guidelines:

- When multiple processors are installed, balance the DIMMs across the processors so all processors have the same memory capacity.
- Balance the DIMMs across the processor memory controllers so all memory controllers have exactly the same memory DIMM population and memory capacity. Each processor in your compute node has two memory controllers, each memory controller has three memory channels, and each memory channel has two DIMM slots.
- Populate all memory channels for optimal performance.
- For each memory controller, balance the DIMMs across all memory channels so all memory channels are configured with the same number of DIMMs, the same total memory capacity, and the same total number of memory ranks.
- For memory configurations that do not require or allow use of all memory channels, all memory channels that are populated should have the same number of DIMMs, the same total memory capacity, and the same total number of memory ranks.

Where supported by specific memory population configurations, performance can be further enhanced by following these guidelines:

- Select DIMMs by ranks for each populated memory channel, so the total number of ranks on each channel is an even number.
- Select identical DIMMs to populate the DIMM slots for each populated memory channel when populating more than one DIMM slot per memory channel. For example, configure two identical 16 GB DIMMs on each populated memory channel. It is not required that the DIMMs on each memory channel be identical for the compute node to function, but memory performance will be slightly improved when using identical DIMMs.

#### Other rules when installing memory

When installing memory modules, observe the following criteria:

- Install memory modules following only the sequences shown in Chapter 2 "Memory module installation [order" on page 3.](#page-6-0)
- Do not mix RDIMMs and LR-DIMMs in the same compute node.
- Install higher capacity (ranked) DIMMs first, following the specified population sequence.
- Installing or removing DIMMs changes the compute node configuration. When you restart the compute node, it displays a message that indicates that the memory configuration has changed. To view the compute node configuration, use the Setup utility.

# <span id="page-6-0"></span>Chapter 2. Memory module installation order

Memory modules must be installed in a specific order based on the memory configuration that you implement and the number of processors and memory modules installed in the compute node.

<span id="page-6-1"></span>Note: List of supported memory module is different for 1st generation (Skylake) and 2nd generation (Cascade Lake) Intel Xeon processors. Make sure to install compatible memory modules to avoid system error. For a list of supported DIMMs, see: <https://serverproven.lenovo.com/>.

The following memory configurations and population sequences are supported for the ThinkSystem SN850:

- ["Independent memory mode" on page 4](#page-7-0)
	- ["Installation order: independent memory mode with two processors" on page 6](#page-9-0)
	- ["Installation order: independent memory mode with four processors" on page 7](#page-10-0)
- ["Memory mirroring" on page 9](#page-12-0)
	- ["Installation order: memory mirroring with two processors" on page 11](#page-14-0)
	- ["Installation order: memory mirroring with four processors" on page 12](#page-15-0)
- ["Memory sparing" on page 14](#page-17-0)
	- ["Installation order: memory sparing with two processors" on page 16](#page-19-0)
	- ["Installation order: memory sparing with four processors" on page 17](#page-20-0)

Memory installation requirements:

- A label on each DIMM identifies the DIMM type. This information is in the format xxxxx nRxxx PC4xxxxx-xx-xx. Where  $n$  indicates if the DIMM is single-rank (n=1) or dual-rank (n=2).
- At least one DIMM is required or each processor. Install at least six DIMMs per processor for good performance.
- The following table includes all the feasible combinations of different types of DIMMs:

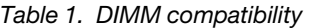

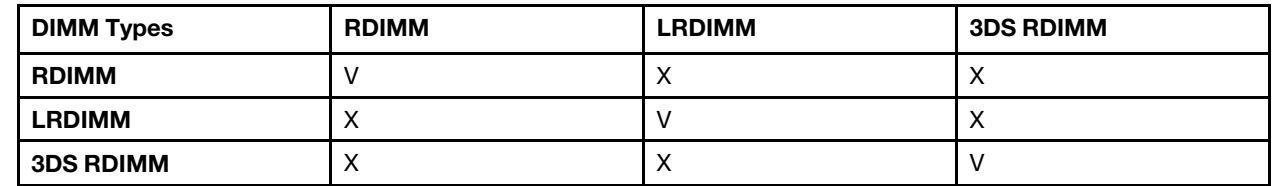

• When you replace a DIMM, the compute node provides automatic DIMM enablement capability without requiring you to use the Setup utility to enable the new DIMM manually.

#### Attention:

- Mixing x4 and x8 DIMMs in the same channel is allowed.
- Install DIMMs of the same speed for optimal performance. Otherwise, the BIOS will find and run the lowest speed among all channels.
- Always populate DIMMs with the maximum number of ranks in the farthest DIMM slot, followed by the nearest DIMM slot.

#### <span id="page-7-0"></span>Independent memory mode

In independent memory mode, memory channels can be populated with DIMMs in any order and you can populate all channels for each processor in any order with no matching requirements. Independent memory mode provides the highest level of memory performance, but lacks failover protection. The DIMM installation order for independent memory mode varies based on the number of processors and memory modules installed in the compute node.

<span id="page-7-1"></span>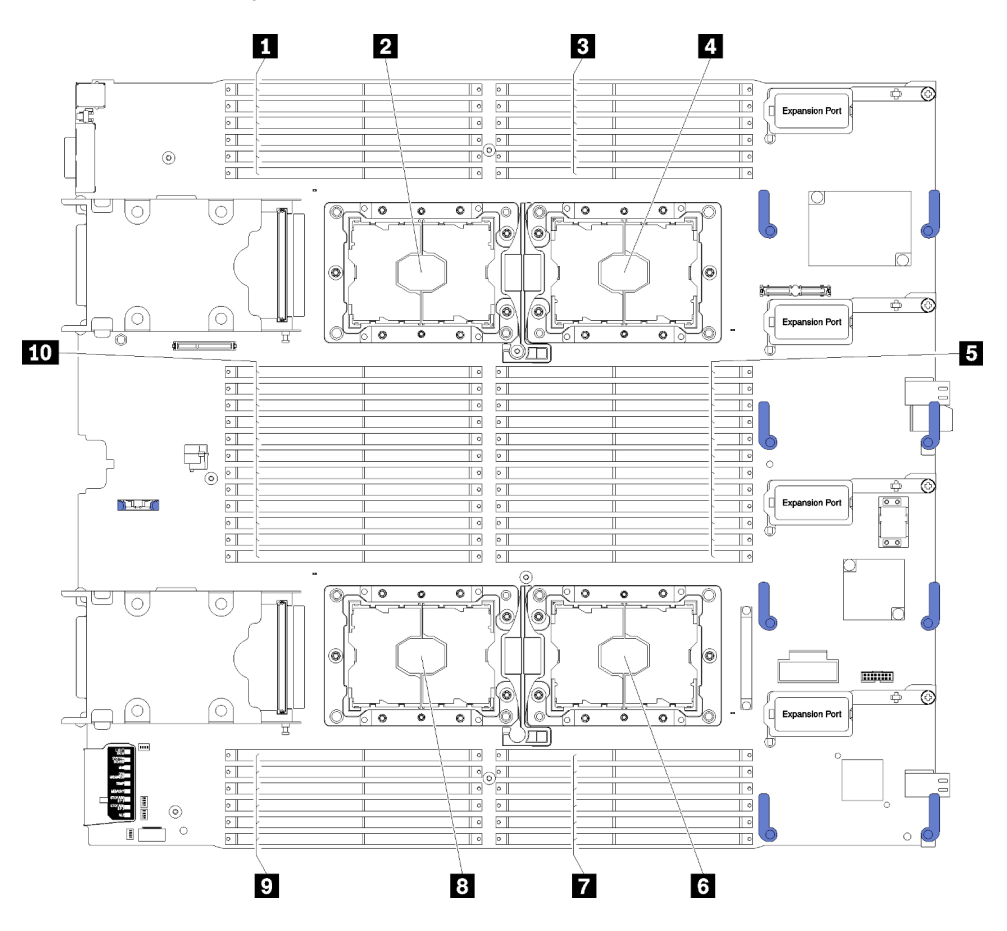

Figure 1. Processor and memory module layout

Table 2. Processor and memory module layout

| <b>D</b> DIMM 25 – 30 | <b>6</b> Processor socket 2 |
|-----------------------|-----------------------------|
| 2 Processor socket 3  | <b>DIMM</b> $19 - 24$       |
| <b>B</b> DIMM 1 – 6   | 8 Processor socket 4        |
| 4 Processor socket 1  | <b>DIMM</b> 43 – 48         |
| <b>B</b> DIMM $7-18$  | $10$ DIMM 31 – 42           |

| <b>Memory controllers</b>  |    |           |           | Controller 0 |   |           |    |           |           | Controller 1 |           |    |
|----------------------------|----|-----------|-----------|--------------|---|-----------|----|-----------|-----------|--------------|-----------|----|
| <b>Channels</b>            |    | Channel 2 | Channel 1 |              |   | Channel 0 |    | Channel 0 | Channel 1 |              | Channel 2 |    |
| <b>Slots</b>               | 0  |           | 0         |              | 0 |           |    | 0         |           | 0            |           |    |
| DIMM numbers (processor 1) |    | っ         | 3         | 4            | b | 6         |    | 8         | 9         | 10           | 11        | 12 |
| DIMM numbers (processor 2) | 13 | 14        | 15        | 16           |   | 18        | 19 | 20        | 21        | 22           | 23        | 24 |

Table 3. Channel and slot information of DIMMs around processor 1 and 2

Table 4. Channel and slot information of DIMMs around processor 3 and 4

| <b>Memory controllers</b>  |    |           | Controller 1 |    |    |           |    |           |           | Controller 0 |           |    |
|----------------------------|----|-----------|--------------|----|----|-----------|----|-----------|-----------|--------------|-----------|----|
| <b>Channels</b>            |    | Channel 2 | Channel 1    |    |    | Channel 0 |    | Channel 0 | Channel 1 |              | Channel 2 |    |
| <b>Slots</b>               | 0  |           | 0            |    | 0  |           |    | $\Omega$  |           | 0            |           | 0  |
| DIMM numbers (processor 3) | 25 | 26        | 27           | 28 | 29 | 30        | 31 | 32        | 33        | 34           | 35        | 36 |
| DIMM numbers (processor 4) | 37 | 38        | 39           | 40 | 41 | 42        | 43 | 44        | 45        | 46           | 47        | 48 |

Independent memory mode guidelines:

- Individual memory channels can run at different DIMM timings, but all channels must run at the same interface frequency.
- Populate memory channel 0 first.
- Memory channel 1 is empty or identically populated as memory channel 0.
- Memory channel 2 is empty or identically populated as memory channel 1.
- In each memory channel, populate slot 0 first.
- If a memory channel has two DIMMs, populate the DIMM with a higher number of ranks in slot 0. If the ranks are the same, populate the one with higher capacity in slot 0.

Notes: Two special rules of identical DIMMs population for optimal performance.

- When a processor populates three identical DIMMs (same part number), populate all on memory controller 0; otherwise, follow the general population rule.
- When a processor populates ten identical DIMMs (same part number), populate;five DIMMs on memory controller 0 and five DIMMs on memory controller 1; otherwise, follow the general population rule.

The independent memory mode DIMM population sequences for each supported processor configuration are:

- ["Installation order: independent memory mode with two processors" on page 6](#page-9-0)
- ["Installation order: independent memory mode with four processors" on page 7](#page-10-0)

### <span id="page-9-0"></span>Installation order: independent memory mode with two processors

Memory module installation order for independent (non-mirroring) memory mode with two processors installed in the compute node.

<span id="page-9-1"></span>The following table shows the DIMM population sequence for independent memory mode when two processors are installed.

Note: When adding one or more DIMMs during a memory upgrade, you might need to move other DIMMs that are already installed to new locations.

| <b>Total</b>   |                |   |   |   | Processor 1 |                |   |   |                 |    |                 |    |    |    |    |    |    | Processor 2 |    |    |    |    |    | <b>Total</b> |
|----------------|----------------|---|---|---|-------------|----------------|---|---|-----------------|----|-----------------|----|----|----|----|----|----|-------------|----|----|----|----|----|--------------|
| <b>DIMMs</b>   | $\mathbf{2}$   | 3 | 4 | 5 | 6           | 7              | 8 | 9 | 10 I            | 11 | 12              | 13 | 14 | 15 | 16 | 17 | 18 | 19          | 20 | 21 | 22 | 23 | 24 | <b>DIMMs</b> |
| $\overline{2}$ |                |   |   | 5 |             |                |   |   |                 |    |                 |    |    |    |    | 17 |    |             |    |    |    |    |    | $\mathbf{2}$ |
| 4              |                |   |   | 5 |             |                | 8 |   |                 |    |                 |    |    |    |    | 17 |    |             | 20 |    |    |    |    | 4            |
| 6              |                | 3 |   | 5 |             |                | 8 |   |                 |    |                 |    |    | 15 |    | 17 |    |             | 20 |    |    |    |    | 6            |
| 8              |                | 3 |   | 5 |             |                | 8 |   | 10              |    |                 |    |    | 15 |    | 17 |    |             | 20 |    | 22 |    |    | 8            |
| 10             |                | 3 |   | 5 |             |                | 8 |   | 10              |    |                 | 13 |    | 15 |    | 17 |    |             | 20 |    | 22 |    |    | 10           |
| 12             |                | 3 |   | 5 |             |                | 8 |   | 10              |    | 12 <sup>2</sup> | 13 |    | 15 |    | 17 |    |             | 20 |    | 22 |    | 24 | 12           |
| 14             |                | 3 | 4 | 5 | 6           |                | 8 |   | 10 <sup>1</sup> |    | 12              |    |    | 15 | 16 | 17 | 18 |             | 20 |    | 22 |    | 24 | 14           |
| 16             |                | 3 | 4 | 5 | 6           | 7              | 8 | 9 | 10              |    |                 |    |    | 15 | 16 | 17 | 18 | 19          | 20 | 21 | 22 |    |    | 16           |
| 18             | $\overline{2}$ | 3 | 4 | 5 | 6           |                | 8 |   | 10              |    | 12              | 13 | 14 | 15 | 16 | 17 | 18 |             | 20 |    | 22 |    | 24 | 18           |
| 20             | 2              | 3 | 4 | 5 | 6           | 7              | 8 | 9 | 10              |    |                 | 13 | 14 | 15 | 16 | 17 | 18 | 19          | 20 | 21 | 22 |    |    | 20           |
| 22             | 2              | 3 | 4 | 5 | 6           | $\overline{7}$ | 8 | 9 | 10              |    | 12 <sup>2</sup> | 13 | 14 | 15 | 16 | 17 | 18 | 19          | 20 | 21 | 22 |    | 24 | 22           |
| 24             | $\overline{c}$ | 3 | 4 | 5 | 6           | 7              | 8 | 9 | 10 <sup>1</sup> | 11 | 12.             | 13 | 14 | 15 | 16 | 17 | 18 | 19          | 20 | 21 | 22 | 23 | 24 | 24           |

Table 5. Independent mode with two processors

### <span id="page-10-0"></span>Installation order: independent memory mode with four processors

Memory module installation order for independent (non-mirroring) memory mode with four processors installed in the compute node.

<span id="page-10-2"></span>The following tables show the DIMM population sequence for independent memory mode when four processors are installed.

Note: When adding one or more DIMMs during a memory upgrade, you might need to move other DIMMs that are already installed to new locations.

| <b>Total</b> |                         |                |   |   |   | <b>Processor 1</b> |                |   |   |                 |    |    |    |    |    |    |    |    | <b>Processor 2</b> |    |    |    |    |    | <b>Total</b> |
|--------------|-------------------------|----------------|---|---|---|--------------------|----------------|---|---|-----------------|----|----|----|----|----|----|----|----|--------------------|----|----|----|----|----|--------------|
| <b>DIMMs</b> |                         | $\mathbf{2}$   | 3 | 4 | 5 | 6                  | 7              | 8 | 9 | 10 <sub>l</sub> | 11 | 12 | 13 | 14 | 15 | 16 | 17 | 18 | 19                 | 20 | 21 | 22 | 23 | 24 | <b>DIMMs</b> |
| 4            |                         |                |   |   | 5 |                    |                |   |   |                 |    |    |    |    |    |    | 17 |    |                    |    |    |    |    |    | 4            |
| 8            |                         |                |   |   | 5 |                    |                | 8 |   |                 |    |    |    |    |    |    | 17 |    |                    | 20 |    |    |    |    | 8            |
| 12           |                         |                | 3 |   | 5 |                    |                | 8 |   |                 |    |    |    |    | 15 |    | 17 |    |                    | 20 |    |    |    |    | 12           |
| 16           |                         |                | 3 |   | 5 |                    |                | 8 |   | 10 <sup>1</sup> |    |    |    |    | 15 |    | 17 |    |                    | 20 |    | 22 |    |    | 16           |
| 20           | 1                       |                | 3 |   | 5 |                    |                | 8 |   | 10              |    |    | 13 |    | 15 |    | 17 |    |                    | 20 |    | 22 |    |    | 20           |
| 24           | 1                       |                | 3 |   | 5 |                    |                | 8 |   | 10 <sup>1</sup> |    | 12 | 13 |    | 15 |    | 17 |    |                    | 20 |    | 22 |    | 24 | 24           |
| 28           |                         |                | 3 | 4 | 5 | 6                  |                | 8 |   | 10              |    | 12 |    |    | 15 | 16 | 17 | 18 |                    | 20 |    | 22 |    | 24 | 28           |
| 32           |                         |                | 3 | 4 | 5 | 6                  | 7              | 8 | 9 | 10              |    |    |    |    | 15 | 16 | 17 | 18 | 19                 | 20 | 21 | 22 |    |    | 32           |
| 36           | $\overline{\mathbf{1}}$ | $\overline{2}$ | 3 | 4 | 5 | 6                  |                | 8 |   | 10              |    | 12 | 13 | 14 | 15 | 16 | 17 | 18 |                    | 20 |    | 22 |    | 24 | 36           |
| 40           | 1                       | 2              | 3 | 4 | 5 | 6                  | $\overline{7}$ | 8 | 9 | 10 <sup>1</sup> |    |    | 13 | 14 | 15 | 16 | 17 | 18 | 19                 | 20 | 21 | 22 |    |    | 40           |
| 44           | 1                       | $\overline{2}$ | 3 | 4 | 5 | 6                  | $\overline{7}$ | 8 | 9 | 10 <sup>1</sup> |    | 12 | 13 | 14 | 15 | 16 | 17 | 18 | 19                 | 20 | 21 | 22 |    | 24 | 44           |
| 48           |                         | 2              | 3 | 4 | 5 | 6                  |                | 8 | 9 | 101             | 11 | 12 | 13 | 14 | 15 | 16 | 17 | 18 | 19                 | 20 | 21 | 22 | 23 | 24 | 48           |

<span id="page-10-1"></span>Table 6. Independent mode with four processors (Processors 1 and 2, 4 to 48 total DIMMs installed in compute node)

Related DIMM population sequences for four processor systems:

To continue populating processor 3 and 4 DIMMs for a system with 4 to 48 DIMMs, see [Table 7](#page-11-0)  ["Independent mode with four processors \(Processors 3 and 4, 4 to 48 total DIMMs installed in compute](#page-11-0)  [node\)" on page 8.](#page-11-0)

| <b>Total</b> |    |    |    |    |    | Processor 3     |    |    |    |    |    |    |    |    |    |    |    |    | Processor 4 |    |    |    |    |    | <b>Total</b> |
|--------------|----|----|----|----|----|-----------------|----|----|----|----|----|----|----|----|----|----|----|----|-------------|----|----|----|----|----|--------------|
| <b>DIMMs</b> | 25 | 26 | 27 | 28 | 29 | <b>30 II 31</b> |    | 32 | 33 | 34 | 35 | 36 | 37 | 38 | 39 | 40 | 41 | 42 | 43          | 44 | 45 | 46 | 47 | 48 | <b>DIMMs</b> |
| 4            |    |    |    |    |    |                 |    | 32 |    |    |    |    |    |    |    |    |    |    |             | 44 |    |    |    |    | 4            |
| 8            |    |    |    |    | 29 |                 |    | 32 |    |    |    |    |    |    |    |    | 41 |    |             | 44 |    |    |    |    | 8            |
| 12           |    |    |    |    | 29 |                 |    | 32 |    | 34 |    |    |    |    |    |    | 41 |    |             | 44 |    | 46 |    |    | 12           |
| 16           |    |    | 27 |    | 29 |                 |    | 32 |    | 34 |    |    |    |    | 39 |    | 41 |    |             | 44 |    | 46 |    |    | 16           |
| 20           |    |    | 27 |    | 29 |                 |    | 32 |    | 34 |    | 36 |    |    | 39 |    | 41 |    |             | 44 |    | 46 |    | 48 | 20           |
| 24           | 25 |    | 27 |    | 29 |                 |    | 32 |    | 34 |    | 36 | 37 |    | 39 |    | 41 |    |             | 44 |    | 46 |    | 48 | 24           |
| 28           | 25 |    | 27 |    | 29 |                 | 31 | 32 | 33 | 34 |    |    | 37 |    | 39 |    | 41 |    | 43          | 44 | 45 | 46 |    |    | 28           |
| 32           |    |    | 27 | 28 | 29 | 30   31         |    | 32 | 33 | 34 |    |    |    |    | 39 | 40 | 41 | 42 | 43          | 44 | 45 | 46 |    |    | 32           |
| 36           | 25 |    | 27 |    | 29 |                 | 31 | 32 | 33 | 34 | 35 | 36 | 37 |    | 39 |    | 41 |    | 43          | 44 | 45 | 46 | 47 | 48 | 36           |
| 40           |    |    | 27 | 28 | 29 | 30   31         |    | 32 | 33 | 34 | 35 | 36 |    |    | 39 | 40 | 41 | 42 | 43          | 44 | 45 | 46 | 47 | 48 | 40           |
| 44           | 25 |    | 27 | 28 | 29 | 30              | 31 | 32 | 33 | 34 | 35 | 36 | 37 |    | 39 | 40 | 41 | 42 | 43          | 44 | 45 | 46 | 47 | 48 | 44           |
| 48           | 25 | 26 | 27 | 28 | 29 | 30    31        |    | 32 | 33 | 34 | 35 | 36 | 37 | 38 | 39 | 40 | 41 | 42 | 43          | 44 | 45 | 46 | 47 | 48 | 48           |

<span id="page-11-0"></span>Table 7. Independent mode with four processors (Processors 3 and 4, 4 to 48 total DIMMs installed in compute node)

Related DIMM population sequences for four processor systems:

To continue populating processor 1 and 2 DIMMs for a system with 4 to 48 DIMMs, see [Table 6](#page-10-1)  ["Independent mode with four processors \(Processors 1 and 2, 4 to 48 total DIMMs installed in compute](#page-10-1) [node\)" on page 7](#page-10-1).

#### <span id="page-12-0"></span>Memory mirroring

Memory-mirroring mode provides full memory redundancy while reducing the total system memory capacity in half. Memory channels are grouped in pairs with each channel receiving the same data. If a failure occurs, the memory controller switches from the DIMMs on the primary channel to the DIMMs on the backup channel. The DIMM installation order for memory mirroring varies based on the number of processors and DIMMs installed in the compute node.

<span id="page-12-1"></span>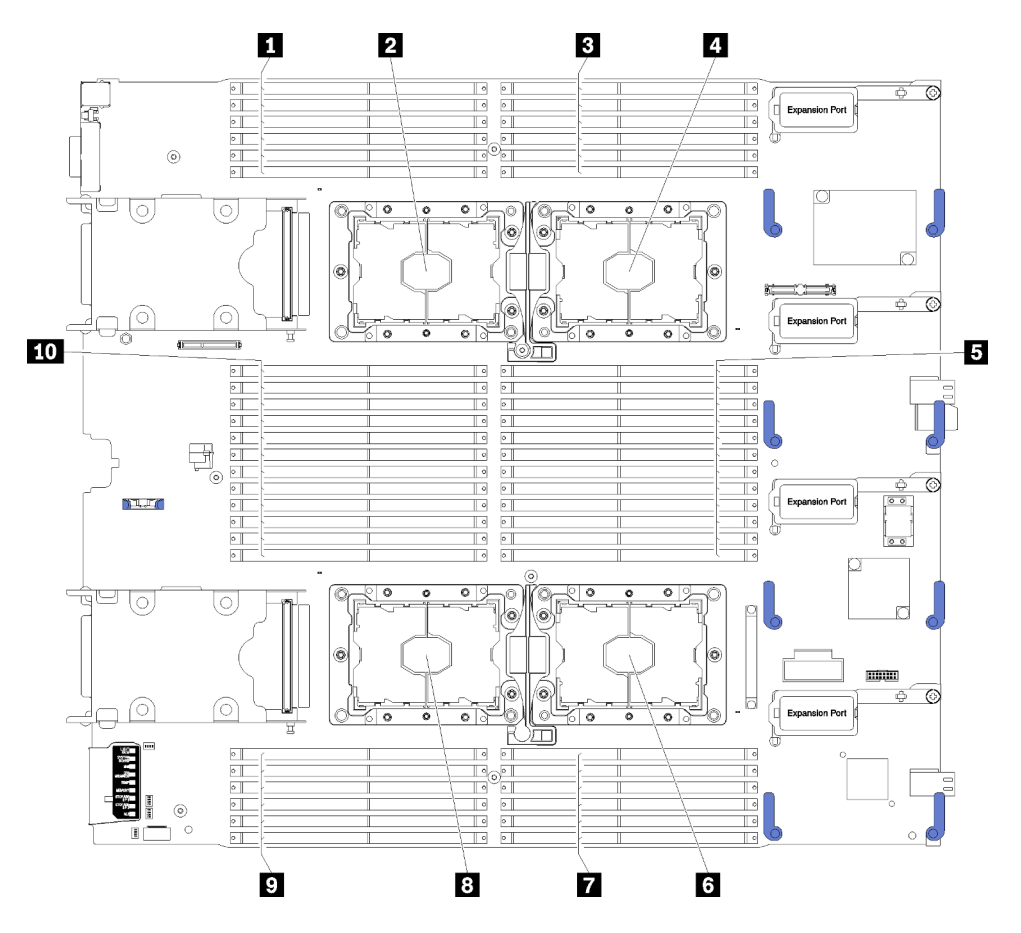

Figure 2. Processor and memory module layout

Table 8. Processor and memory module layout

| $\blacksquare$ DIMM 25 – 30 | <b>6</b> Processor socket 2 |
|-----------------------------|-----------------------------|
| 2 Processor socket 3        | <b>DIMM</b> $19 - 24$       |
| <b>B</b> DIMM 1 – 6         | <b>8</b> Processor socket 4 |
| 4 Processor socket 1        | <b>2 DIMM</b> 43 – 48       |
| <b>B</b> DIMM $7-18$        | $10$ DIMM 31 – 42           |

| <b>Memory controllers</b>  |    |           |           | Controller 0 |           |    |    |           |           | Controller 1 |           |    |
|----------------------------|----|-----------|-----------|--------------|-----------|----|----|-----------|-----------|--------------|-----------|----|
| <b>Channels</b>            |    | Channel 2 | Channel 1 |              | Channel 0 |    |    | Channel 0 | Channel 1 |              | Channel 2 |    |
| <b>Slots</b>               | 0  |           | 0         |              | 0         |    |    | 0         |           | 0            |           |    |
| DIMM numbers (processor 1) |    | 2         | 3         | 4            | 5         | 6  |    | 8         | 9         | 10           |           | 12 |
| DIMM numbers (processor 2) | 13 | 14        | 15        | 16           |           | 18 | 19 | 20        | 21        | 22           | 23        | 24 |

Table 9. Channel and slot information of DIMMs around processor 1 and 2

Table 10. Channel and slot information of DIMMs around processor 3 and 4

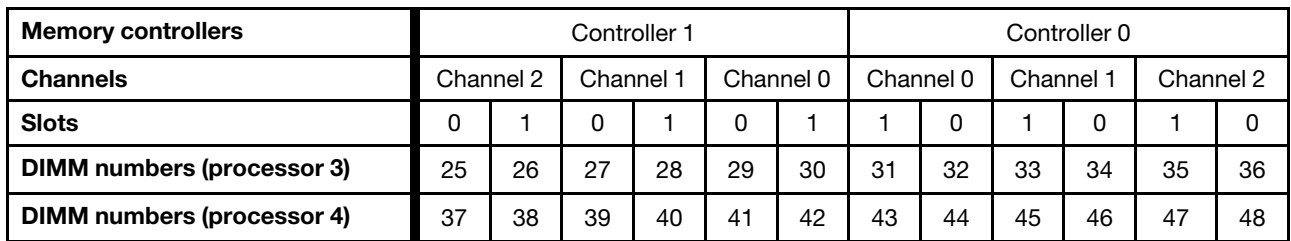

Memory mirroring guidelines:

- Memory mirroring reduces the maximum available memory by half of the installed memory. For example, if the compute node has 64 GB of installed memory, only 32 GB of addressable memory is available when memory mirroring is enabled.
- DIMMS are installed in pairs for each processor. Each DIMM in a pair must be identical in size and architecture.
- DIMMs on each memory channel must be of equal density.
- If two memory channels have DIMMs, mirroring occurs across two DIMMs (channels 0/1 will both contain the primary/secondary memory caches).
- If three memory channels have DIMMs, mirroring occurs across all three DIMMs (channels 0/1, channels 1/2, and channels 2/0 will all contain primary/secondary memory caches).

Memory mirroring DIMM population sequences for each of the supported processor configurations is shown by one of the following topics:

- ["Installation order: memory mirroring with two processors" on page 11](#page-14-0)
- ["Installation order: memory mirroring with four processors" on page 12](#page-15-0)

### <span id="page-14-0"></span>Installation order: memory mirroring with two processors

<span id="page-14-1"></span>Memory module installation order for memory mirroring with two processors installed in the compute node.

The following table shows the DIMM population sequence for memory mirroring when two processors are installed.

Note: When adding one or more DIMMs during a memory upgrade, you might need to move other DIMMs that are already installed to new locations.

| Total          |   |   |   |   |   | <b>Processor 1</b> |   |   |                 |    |                 |    |                 |    |    |    | <b>Processor 2</b>     |            |                 |         |            |       | <b>Total</b> |
|----------------|---|---|---|---|---|--------------------|---|---|-----------------|----|-----------------|----|-----------------|----|----|----|------------------------|------------|-----------------|---------|------------|-------|--------------|
| <b>DIMMs</b>   | 2 | 3 | 4 | 5 | 6 |                    | 8 | 9 |                 |    | $10$   11   12  | 13 | 14 <sup>1</sup> | 15 | 16 | 17 |                        | $18$    19 |                 | $20$ 21 | $22$ 23 24 |       | <b>DIMMs</b> |
| $\overline{4}$ |   | 3 |   | 5 |   |                    |   |   |                 |    |                 |    |                 | 15 |    | 17 |                        |            |                 |         |            |       | 4            |
| 6              |   | 3 |   | 5 |   |                    |   |   |                 |    |                 | 13 |                 | 15 |    | 17 |                        |            |                 |         |            |       | 6            |
| 8              |   | 3 |   | 5 |   |                    | 8 |   | 10 <sub>1</sub> |    |                 |    |                 | 15 |    | 17 |                        |            | 20              |         | 22         |       | 8            |
| $12 \,$        |   | З |   | 5 |   |                    | 8 |   | 10              |    | 12 <sub>l</sub> | 13 |                 | 15 |    | 17 |                        |            | 20 <sub>1</sub> |         | 22         | 24    | $12 \,$      |
| 16             |   | 3 | 4 | 5 | 6 |                    | 8 | 9 | 10 <sup>°</sup> |    |                 |    |                 | 15 | 16 | 17 | $18$ $\overline{1}$ 19 |            | 20 <sub>1</sub> | 21      | 22         |       | 16           |
| 24             | 2 | 3 | 4 | 5 | 6 |                    | 8 | 9 | 10 <sub>l</sub> | 11 | 12 <sub>1</sub> | 13 | 14              | 15 | 16 | 17 | $18$   $19$            |            | 20 <sub>1</sub> | 21      | 22         | 23 24 | 24           |

Table 11. Memory mirroring with two processors

### <span id="page-15-0"></span>Installation order: memory mirroring with four processors

<span id="page-15-2"></span>Memory module installation order for memory mirroring with four processors installed in the compute node.

The following tables show the DIMM population sequence for memory mirroring when four processors are installed.

Note: When adding one or more DIMMs during a memory upgrade, you might need to move other DIMMs that are already installed to new locations.

| <b>Total</b> |                |   |   |   |   | <b>Processor 1</b> |   |   |                 |     |      |      |    |    |    |    | <b>Processor 2</b> |    |                 |       |    |     |    | <b>Total</b>   |
|--------------|----------------|---|---|---|---|--------------------|---|---|-----------------|-----|------|------|----|----|----|----|--------------------|----|-----------------|-------|----|-----|----|----------------|
| <b>DIMMs</b> | 2              | З | 4 | 5 | 6 |                    | 8 | 9 | 10 <sup>1</sup> | 111 | 12 I | l 13 | 14 | 15 | 16 | 17 | $18$   $19$        |    |                 | 20 21 | 22 | 123 | 24 | <b>I</b> DIMMs |
| 8            |                | 3 |   | 5 |   |                    |   |   |                 |     |      |      |    | 15 |    | 17 |                    |    |                 |       |    |     |    | 8              |
| 16           |                | 3 |   | 5 |   |                    | 8 |   | 10              |     |      |      |    | 15 |    | 17 |                    |    | 20              |       | 22 |     |    | 16             |
| 24           |                | 3 |   | 5 |   |                    | 8 |   | 10              |     | 12   | 13   |    | 15 |    | 17 |                    |    | 20              |       | 22 |     | 24 | 24             |
| 32           |                | 3 |   | 5 | 6 |                    | 8 | 9 | 10              |     |      |      |    | 15 | 16 | 17 | 18                 | 19 | 20 <sub>l</sub> | 21    | 22 |     |    | 32             |
| 48           | $\overline{2}$ | 3 | 4 | 5 | 6 |                    | 8 | 9 | 10              | 11  | 12   | 13   | 14 | 15 | 16 | 17 | 18                 | 19 | 20              | 21    | 22 | 23  | 24 | 48             |

<span id="page-15-1"></span>Table 12. Memory mirroring with four processors (Processors 1 and 2, 8 to 48 total DIMMs installed in compute node)

Related DIMM population sequences for four processor systems:

• To continue populating processor 3 and 4 DIMMs for a system with 8 to 48 DIMMs, see [Table 13 "Memory](#page-16-0)  [mirroring with four processors \(Processors 3 and 4, 8 to 48 total DIMMs installed in compute node\)" on](#page-16-0)  [page 13.](#page-16-0)

| <b>Total</b> |                 |       |    |    |    | <b>Processor 3</b> |                 |    |             |                 |                               |                                          |    |    |    |       | <b>Processor 4</b> |    |                   |    | <b>Total</b> |
|--------------|-----------------|-------|----|----|----|--------------------|-----------------|----|-------------|-----------------|-------------------------------|------------------------------------------|----|----|----|-------|--------------------|----|-------------------|----|--------------|
| <b>DIMMs</b> |                 | 25 26 | 27 | 28 | 29 | $30$ 31            |                 |    |             |                 | $ 32 33 34 35 36$ 37 38 39 40 |                                          |    |    | 41 | 42 II | 43                 | 44 | 45 46 47 48       |    | <b>DIMMs</b> |
| 8            |                 |       |    |    |    |                    | 32 <sup>°</sup> | 34 |             |                 |                               |                                          |    |    |    |       |                    | 44 | 46                |    | 8            |
| 16           |                 |       | 27 |    | 29 |                    | 32 <sub>1</sub> | 34 |             |                 |                               |                                          | 39 |    | 41 |       |                    | 44 | 46                |    | 16           |
| 24           | 25              |       | 27 |    | 29 |                    | 32              | 34 |             | 36 <sub>1</sub> | 37                            |                                          | 39 |    | 41 |       |                    | 44 | 46                | 48 | 24           |
| 32           |                 |       | 27 | 28 | 29 | $30$   31          | 32 33 34        |    |             |                 |                               |                                          | 39 | 40 | 41 | 42 II | 43                 | 44 | 45 46             |    | 32           |
| 48           | 25 <sub>1</sub> | 26    | 27 | 28 | 29 | $30$ 31            |                 |    | 32 33 34 35 |                 | 36 37                         | $\begin{array}{c} 38 \\ -38 \end{array}$ | 39 | 40 | 41 | 42    | 43                 | 44 | 45   46   47   48 |    | 48           |

<span id="page-16-0"></span>Table 13. Memory mirroring with four processors (Processors 3 and 4, 8 to 48 total DIMMs installed in compute node)

Related DIMM population sequences for four processor systems:

• Processor 1 and 2 DIMM population sequences for 8 to 48 total DIMMs installed in compute node, see [Table 12 "Memory mirroring with four processors \(Processors 1 and 2, 8 to 48 total DIMMs installed in](#page-15-1)  [compute node\)" on page 12.](#page-15-1)

#### <span id="page-17-0"></span>Memory sparing

In memory-sparing mode, one memory rank serves as a spare for other ranks on the same channel in case they fail. The spare rank is held in reserve and not used as active memory until a failure is indicated, with reserved capacity subtracted from the total available memory in the system. The DIMM installation order for memory sparing varies based on the number of processors and memory modules installed in the compute node.

<span id="page-17-1"></span>After an error threshold is surpassed in a system protected by memory sparing, the content of a failing rank of DIMMs is copied to the spare rank. The failing rank is then taken offline and the spare rank placed online for use as active memory in place of the failed rank. Since the failover process involves copying of memory content, the level of memory redundancy provided by memory sparing is less than that provided by memory mirroring: memory mirroring is the preferred failure-protection choice for critical applications.

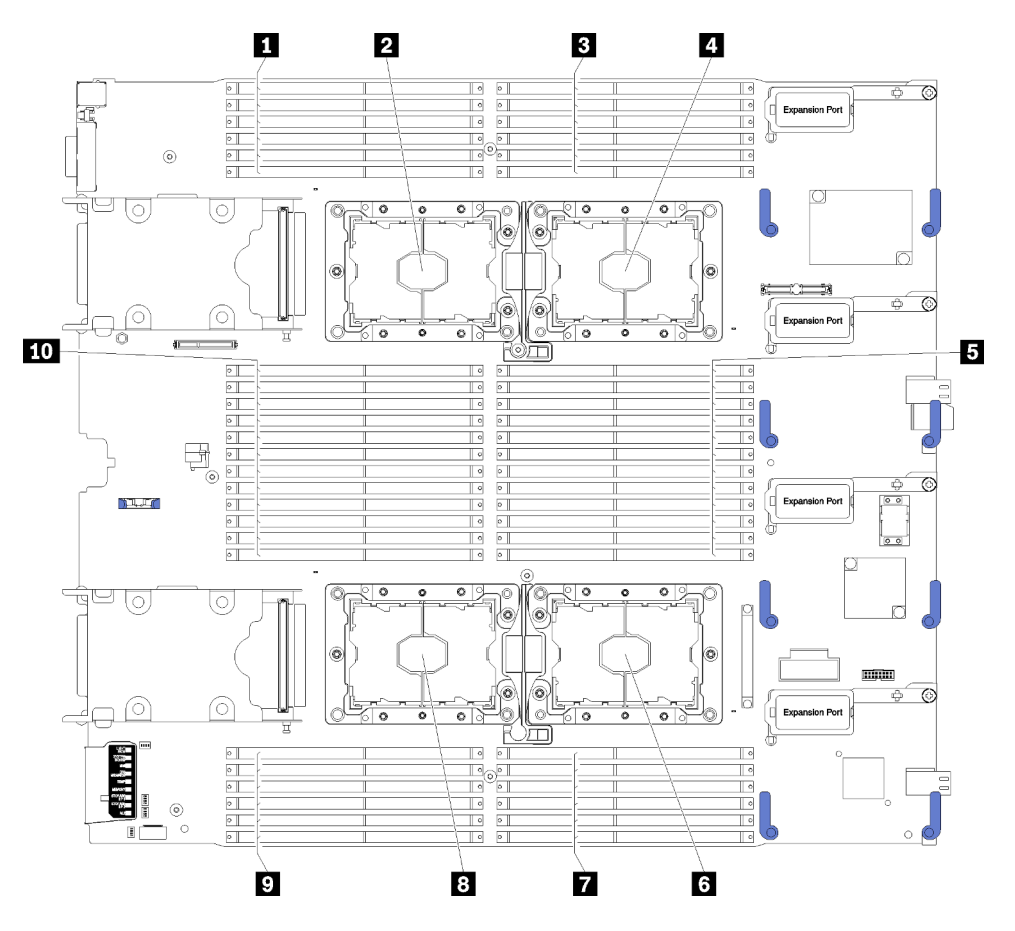

Figure 3. Processor and memory module layout

Table 14. Processor and memory module layout

| $\blacksquare$ DIMM 25 – 30 | <b>6 Processor socket 2</b> |
|-----------------------------|-----------------------------|
| <b>2</b> Processor socket 3 | <b>DIMM</b> $19 - 24$       |
| <b>B</b> DIMM 1 – 6         | 8 Processor socket 4        |
| 4 Processor socket 1        | <b>DIMM</b> 43 – 48         |
| <b>B</b> DIMM $7-18$        | $10$ DIMM 31 – 42           |

| <b>Memory controllers</b>  |    |           |           | Controller 0 |   |           |    |           |           | Controller 1 |           |    |
|----------------------------|----|-----------|-----------|--------------|---|-----------|----|-----------|-----------|--------------|-----------|----|
| <b>Channels</b>            |    | Channel 2 | Channel 1 |              |   | Channel 0 |    | Channel 0 | Channel 1 |              | Channel 2 |    |
| <b>Slots</b>               | 0  |           | 0         |              | 0 |           |    | 0         |           | 0            |           |    |
| DIMM numbers (processor 1) |    | っ         | 3         | 4            | b | 6         |    | 8         | 9         | 10           | 11        | 12 |
| DIMM numbers (processor 2) | 13 | 14        | 15        | 16           |   | 18        | 19 | 20        | 21        | 22           | 23        | 24 |

Table 15. Channel and slot information of DIMMs around processor 1 and 2

Table 16. Channel and slot information of DIMMs around processor 3 and 4

| <b>Memory controllers</b>  |    |           | Controller 1 |    |    |           |    |           |           | Controller 0 |           |    |
|----------------------------|----|-----------|--------------|----|----|-----------|----|-----------|-----------|--------------|-----------|----|
| <b>Channels</b>            |    | Channel 2 | Channel 1    |    |    | Channel 0 |    | Channel 0 | Channel 1 |              | Channel 2 |    |
| <b>Slots</b>               | 0  |           | 0            |    | 0  |           |    | 0         |           | 0            |           |    |
| DIMM numbers (processor 3) | 25 | 26        | 27           | 28 | 29 | 30        | 31 | 32        | 33        | 34           | 35        | 36 |
| DIMM numbers (processor 4) | 37 | 38        | 39           | 40 | 41 | 42        | 43 | 44        | 45        | 46           | 47        | 48 |

Memory sparing guidelines:

- The spare rank must have identical or larger memory capacity than all of the other active memory ranks on the same channel.
- If installing DIMMs that are one rank, follow the population sequences listed below.
- If installing DIMMs with more than one rank, follow population sequences specified for independent memory mode. See ["Independent memory mode" on page 4.](#page-7-0)

The memory sparing DIMM population sequences for each supported processor configuration are:

- ["Installation order: memory sparing with two processors" on page 16](#page-19-0)
- ["Installation order: memory sparing with four processors" on page 17](#page-20-0)

### <span id="page-19-0"></span>Installation order: memory sparing with two processors

<span id="page-19-3"></span>Memory module installation order for memory sparing with two processors installed in the compute node.

The following table shows the DIMM population sequence for memory sparing when two processors are installed.

#### Notes:

- An even number of DIMMs is required for memory sparing.
- There are two tables for memory sparing mode with two processors:
	- For single rank (1R) memory: [Table 17 "Memory sparing with two processors for single rank \(1R\)](#page-19-1) [memory" on page 16](#page-19-1)
	- For dual (2R) or higher rank memory: [Table 18 "Memory sparing with two processors for dual \(2R\) or](#page-19-2)  [higher rank memory" on page 16](#page-19-2)

| Total        |   |   |   |   |   | <b>Processor 1</b> |   |   |                 |    |                 |    |    |    |    |    |                     | <b>Processor 2</b> |    |     |    |           |             | <b>Total</b> |
|--------------|---|---|---|---|---|--------------------|---|---|-----------------|----|-----------------|----|----|----|----|----|---------------------|--------------------|----|-----|----|-----------|-------------|--------------|
| <b>DIMMs</b> | 2 | 3 | 4 | 5 | 6 |                    | 8 | 9 | 10              |    | $11$   12       | 13 | 14 | 15 | 16 |    |                     | 17   18    19      | 20 |     |    |           | 21 22 23 24 | <b>DIMMs</b> |
| 4            |   |   |   | 5 | 6 |                    |   |   |                 |    |                 |    |    |    |    | 17 | $-118$ <sup>1</sup> |                    |    |     |    |           |             | 4            |
| 8            |   |   |   | 5 | 6 |                    | 8 |   |                 |    |                 |    |    |    |    | 17 | 18 <sub>h</sub>     | 19                 | 20 |     |    |           |             | 8            |
| 12           |   | 3 | 4 | 5 | 6 | 7                  | 8 |   |                 |    |                 |    |    | 15 | 16 | 17 | $ 18 $ 19           |                    | 20 |     |    |           |             | 12           |
| 16           |   | 3 | 4 | 5 | 6 |                    | 8 | 9 | 10              |    |                 |    |    | 15 | 16 |    | 17 18 19            |                    | 20 | 121 | 22 |           |             | 16           |
| 20           | 2 | 3 | 4 | 5 | 6 | 7                  | 8 | 9 | 10 <sup>1</sup> |    |                 | 13 | 14 | 15 | 16 |    | 17 18               | 19                 | 20 | 21  | 22 |           |             | 20           |
| 24           | 2 | 3 | 4 | 5 | 6 |                    | 8 | 9 | 10              | 11 | 12 <sub>1</sub> | 13 | 14 | 15 | 16 |    | $17$   18           | 19                 | 20 | 21  | 22 | <b>23</b> | 24          | 24           |

<span id="page-19-1"></span>Table 17. Memory sparing with two processors for single rank (1R) memory

| <b>Total</b>   |                |   |   |   | <b>Processor 1</b> |   |   |   |                 |    |                 |    |    |    |    |    |    | <b>Processor 2</b> |    |    |    |    |    | Total        |
|----------------|----------------|---|---|---|--------------------|---|---|---|-----------------|----|-----------------|----|----|----|----|----|----|--------------------|----|----|----|----|----|--------------|
| <b>DIMMs</b>   | $\mathbf{2}$   | 3 | 4 | 5 | 6                  | 7 | 8 | 9 | 10              | 11 | 12 <sup>1</sup> | 13 | 14 | 15 | 16 | 17 | 18 | 19                 | 20 | 21 | 22 | 23 | 24 | <b>DIMMs</b> |
| $\overline{2}$ |                |   |   | 5 |                    |   |   |   |                 |    |                 |    |    |    |    | 17 |    |                    |    |    |    |    |    | $\mathbf{2}$ |
| 4              |                |   |   | 5 |                    |   | 8 |   |                 |    |                 |    |    |    |    | 17 |    |                    | 20 |    |    |    |    | 4            |
| 6              |                | 3 |   | 5 |                    |   | 8 |   |                 |    |                 |    |    | 15 |    | 17 |    |                    | 20 |    |    |    |    | 6            |
| 8              |                | 3 |   | 5 |                    |   | 8 |   | 10              |    |                 |    |    | 15 |    | 17 |    |                    | 20 |    | 22 |    |    | 8            |
| 10             |                | 3 |   | 5 |                    |   | 8 |   | 10 <sup>1</sup> |    |                 | 13 |    | 15 |    | 17 |    |                    | 20 |    | 22 |    |    | 10           |
| 12             |                | 3 |   | 5 |                    |   | 8 |   | 10              |    | 12              | 13 |    | 15 |    | 17 |    |                    | 20 |    | 22 |    | 24 | 12           |
| 14             |                | 3 | 4 | 5 | 6                  |   | 8 |   | 10 <sup>1</sup> |    | 12 <sub>2</sub> |    |    | 15 | 16 | 17 | 18 |                    | 20 |    | 22 |    | 24 | 14           |
| 16             |                | 3 | 4 | 5 | 6                  |   | 8 | 9 | 10              |    |                 |    |    | 15 | 16 | 17 | 18 | 19                 | 20 | 21 | 22 |    |    | 16           |
| 18             | $\overline{2}$ | 3 | 4 | 5 | 6                  |   | 8 |   | 10              |    | 12 <sup>2</sup> | 13 | 14 | 15 | 16 | 17 | 18 |                    | 20 |    | 22 |    | 24 | 18           |
| 20             | 2              | 3 | 4 | 5 | 6                  | 7 | 8 | 9 | 10              |    |                 | 13 | 14 | 15 | 16 | 17 | 18 | 19                 | 20 | 21 | 22 |    |    | 20           |
| 22             | $\overline{2}$ | 3 | 4 | 5 | 6                  | 7 | 8 | 9 | 10              |    | 12 <sub>2</sub> | 13 | 14 | 15 | 16 | 17 | 18 | 19                 | 20 | 21 | 22 |    | 24 | 22           |
| 24             | 2              | 3 | 4 | 5 | 6                  |   | 8 | 9 | 10              | 11 | 12 <sup>2</sup> | 13 | 14 | 15 | 16 | 17 | 18 | 19                 | 20 | 21 | 22 | 23 | 24 | 24           |

<span id="page-19-2"></span>Table 18. Memory sparing with two processors for dual (2R) or higher rank memory

### <span id="page-20-0"></span>Installation order: memory sparing with four processors

<span id="page-20-4"></span>Memory module installation order for memory sparing with four processors installed in the compute node.

There are two sections for memory sparing mode with four processors:

- For single rank (1R) memory: ["Memory sparing with four processors for single rank \(1R\) memory" on page](#page-20-1) [17](#page-20-1).
- For dual (2R) or higher rank memory: ["Memory sparing with four processors for dual \(2R\) or higher rank](#page-21-0) [memory" on page 18](#page-21-0).

#### <span id="page-20-1"></span>Memory sparing with four processors for single rank (1R) memory

The following tables show the DIMM population sequence for memory sparing when four processors are installed.

Note: When adding one or more DIMMs during a memory upgrade, you might need to move other DIMMs that are already installed to new locations.

<span id="page-20-3"></span>Table 19. Memory sparing with four processors for single rank (1R) memory (Processors 1 and 2, 8 to 48 total DIMMs installed in compute node)

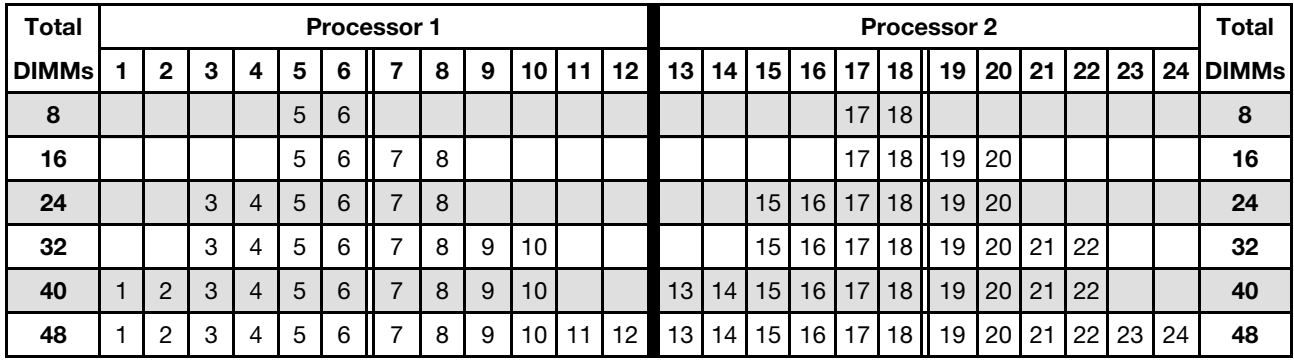

To continue populating processor 3 and 4 DIMMs for a system with 8 to 48 DIMMs, see [Table 20 "Memory](#page-20-2)  [sparing with four processors for single rank \(1R\) memory \(Processors 1 and 2, 8 to 48 total DIMMs installed](#page-20-2)  [in compute node\)" on page 17.](#page-20-2)

<span id="page-20-2"></span>Table 20. Memory sparing with four processors for single rank (1R) memory (Processors 1 and 2, 8 to 48 total DIMMs installed in compute node)

| <b>Total</b> |  |    |    | <b>Processor 3</b> |                 |    |                            |    |    |                                                             |       |    |          |    | <b>Processor 4</b> |    |    |    |             |    |    | <b>Total</b> |
|--------------|--|----|----|--------------------|-----------------|----|----------------------------|----|----|-------------------------------------------------------------|-------|----|----------|----|--------------------|----|----|----|-------------|----|----|--------------|
| <b>DIMMs</b> |  |    |    |                    |                 |    |                            |    |    | 25   26   27   28   29   30     31   32   33   34   35   36 |       |    |          |    | 37 38 39 40 41 42  | 43 | 44 |    | 45 46 47 48 |    |    | <b>DIMMs</b> |
| 8            |  |    |    |                    | 13 <sup>4</sup> | 32 |                            |    |    |                                                             |       |    |          |    |                    | 43 | 44 |    |             |    |    | 8            |
| 16           |  |    | 29 | 30 1 31 32         |                 |    |                            |    |    |                                                             |       |    |          | 41 | 42                 | 43 | 44 |    |             |    |    | 16           |
| 24           |  |    |    |                    |                 |    | 29 30 31 32 33             | 34 |    |                                                             |       |    |          | 41 | 42                 | 43 | 44 | 45 | 46          |    |    | 24           |
| 32           |  | 27 |    | 28 29 30 31 32     |                 |    | 33 <sup>1</sup>            | 34 |    |                                                             |       |    | 39 40 41 |    | $ 42\rangle$       | 43 | 44 | 45 | 46          |    |    | 32           |
| 40           |  | 27 |    | 28 29 30 31 32     |                 |    | 33 <sup>1</sup>            | 34 | 35 | 36                                                          |       | 39 | 40   41  |    | 42                 | 43 | 44 | 45 | 46          | 47 | 48 | 40           |
| 48           |  |    |    |                    |                 |    | 25 26 27 28 29 30 31 32 33 | 34 | 35 | 36 <sup>1</sup>                                             | 37 38 | 39 | 40 41    |    | 42                 | 43 | 44 | 45 | 46          | 47 | 48 | 48           |

For processor 1 and 2 DIMM population sequences for systems with 8 to 48 DIMMs installed in compute node, see [Table 19 "Memory sparing with four processors for single rank \(1R\) memory \(Processors 1 and 2, 8](#page-20-3)  [to 48 total DIMMs installed in compute node\)" on page 17](#page-20-3).

#### <span id="page-21-0"></span>Memory sparing with four processors for dual (2R) or higher rank memory

<span id="page-21-1"></span>Table 21. Memory sparing with four processors for dual (2R) or higher rank memory (Processors 1 and 2, 4 to 48 total DIMMs installed in compute node)

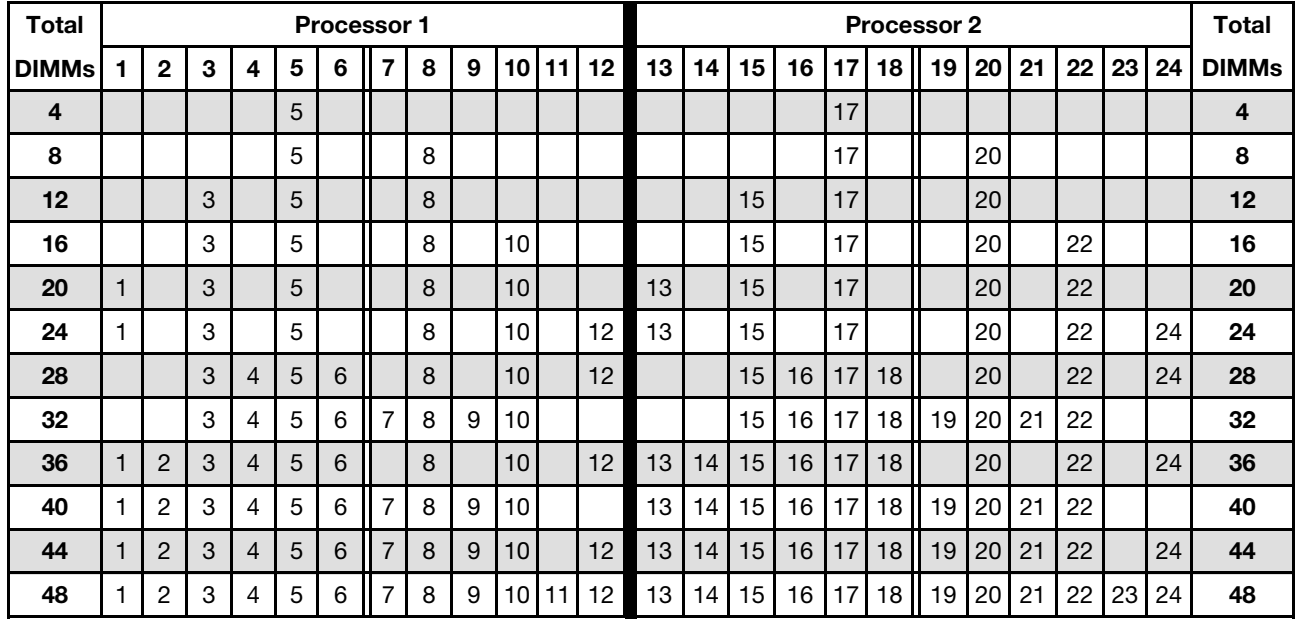

To continue populating processor 3 and 4 DIMMs for a system with 4 to 48 DIMMs, see [Table 22](#page-22-0) ["Independent mode with four processors \(Processors 3 and 4, 4 to 48 total DIMMs installed in compute](#page-22-0) [node\)" on page 19](#page-22-0).

| Total        |    |    |    |    |    | Processor 3     |                |    |    |    |    |    |    |    |    |    |    | Processor 4 |    |    |    |    |    |    | Total        |
|--------------|----|----|----|----|----|-----------------|----------------|----|----|----|----|----|----|----|----|----|----|-------------|----|----|----|----|----|----|--------------|
| <b>DIMMs</b> | 25 | 26 | 27 | 28 | 29 |                 | <b>30   31</b> | 32 | 33 | 34 | 35 | 36 | 37 | 38 | 39 | 40 | 41 | 42          | 43 | 44 | 45 | 46 | 47 | 48 | <b>DIMMs</b> |
| 4            |    |    |    |    |    |                 |                | 32 |    |    |    |    |    |    |    |    |    |             |    | 44 |    |    |    |    | 4            |
| 8            |    |    |    |    | 29 |                 |                | 32 |    |    |    |    |    |    |    |    | 41 |             |    | 44 |    |    |    |    | 8            |
| 12           |    |    |    |    | 29 |                 |                | 32 |    | 34 |    |    |    |    |    |    | 41 |             |    | 44 |    | 46 |    |    | 12           |
| 16           |    |    | 27 |    | 29 |                 |                | 32 |    | 34 |    |    |    |    | 39 |    | 41 |             |    | 44 |    | 46 |    |    | 16           |
| 20           |    |    | 27 |    | 29 |                 |                | 32 |    | 34 |    | 36 |    |    | 39 |    | 41 |             |    | 44 |    | 46 |    | 48 | 20           |
| 24           | 25 |    | 27 |    | 29 |                 |                | 32 |    | 34 |    | 36 | 37 |    | 39 |    | 41 |             |    | 44 |    | 46 |    | 48 | 24           |
| 28           | 25 |    | 27 |    | 29 |                 | 31             | 32 | 33 | 34 |    |    | 37 |    | 39 |    | 41 |             | 43 | 44 | 45 | 46 |    |    | 28           |
| 32           |    |    | 27 | 28 | 29 | 30              | 31             | 32 | 33 | 34 |    |    |    |    | 39 | 40 | 41 | 42          | 43 | 44 | 45 | 46 |    |    | 32           |
| 36           | 25 |    | 27 |    | 29 |                 | 31             | 32 | 33 | 34 | 35 | 36 | 37 |    | 39 |    | 41 |             | 43 | 44 | 45 | 46 | 47 | 48 | 36           |
| 40           |    |    | 27 | 28 | 29 | 30 <sup>1</sup> | 31             | 32 | 33 | 34 | 35 | 36 |    |    | 39 | 40 | 41 | 42          | 43 | 44 | 45 | 46 | 47 | 48 | 40           |
| 44           | 25 |    | 27 | 28 | 29 | 30              | 31             | 32 | 33 | 34 | 35 | 36 | 37 |    | 39 | 40 | 41 | 42          | 43 | 44 | 45 | 46 | 47 | 48 | 44           |
| 48           | 25 | 26 | 27 | 28 | 29 | 30              | 31             | 32 | 33 | 34 | 35 | 36 | 37 | 38 | 39 | 40 | 41 | 42          | 43 | 44 | 45 | 46 | 47 | 48 | 48           |

<span id="page-22-0"></span>Table 22. Independent mode with four processors (Processors 3 and 4, 4 to 48 total DIMMs installed in compute node)

For processor 1 and 2 DIMM population sequences for systems with 4 to 48 DIMMs installed in compute node, see [Table 21 "Memory sparing with four processors for dual \(2R\) or higher rank memory \(Processors 1](#page-21-1) [and 2, 4 to 48 total DIMMs installed in compute node\)" on page 18](#page-21-1).

# <span id="page-24-0"></span>Chapter 3. DC Persistent Memory Module (DCPMM) installation order

This section contains information of how to install DC Persistent Memory Module (DCPMM) and DRAM DIMMs.

<span id="page-24-1"></span>For more information about the processors compatibility, see <https://serverproven.lenovo.com/>.

#### Notes:

- Before installing DCPMMs and DRAM DIMMs, refer to and make sure to meet all the requirements.
- To verify if the presently installed processors support DCPMMs, examine the four digits in the processor description. Only the processors with description meeting both of the following requirements support DCPMMs.
	- The first digit is  $5$  or a larger number.
	- The second digit is 2.

Example: Intel Xeon 5215L and Intel Xeon Platinum 8260M

If the installed processors do not support DCPMMs, replace them with those that do. For more details, see: [https://www.intel.com/content/www/us/en/products/docs/memory-storage/optane-persistent-memory/](https://www.intel.com/content/www/us/en/products/docs/memory-storage/optane-persistent-memory/lenovo-partner-video.html)  [lenovo-partner-video.html](https://www.intel.com/content/www/us/en/products/docs/memory-storage/optane-persistent-memory/lenovo-partner-video.html)

- Supported memory capacity range varies with the following types of DCPMMs.
	- Large memory tier (L): The processors with L after the four digits (for example: Intel Xeon 5215L) support up to 4.5 TB of memory capacity per processor
	- Medium memory tier (M): The processors with M after the four digits (for example: Intel Xeon Platinum 8260M) support up to 2 TB of memory capacity per processor
	- Other: Other processors that support DCPMMs (for example: Intel Xeon Gold 5222) support up to 1 TB of memory capacity per processor

To install DC Persistent Memory (DCPMM), refer to the following combinations: ["DC Persistent Memory](#page-25-0)  [Module — Memory Mode" on page 22](#page-25-0)

### <span id="page-25-0"></span>DC Persistent Memory Module — Memory Mode

In this mode, DCPMMs act as volatile system memory, while DRAM DIMMs act as cache. Only DCPMM capacity is displayed as system memory in this mode.

<span id="page-25-1"></span>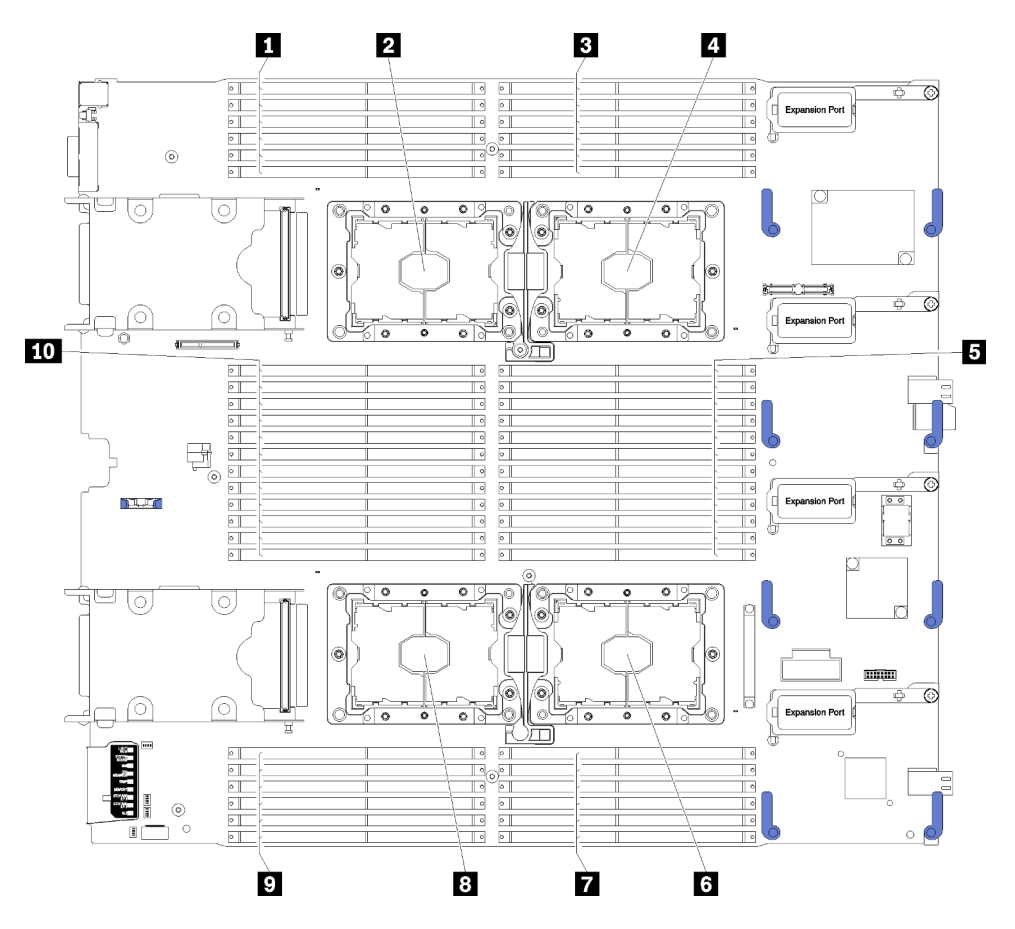

Figure 4. Processor and memory module layout

Table 23. Processor and memory module layout

| $\blacksquare$ DIMM 25 – 30 | <b>6</b> Processor socket 2 |
|-----------------------------|-----------------------------|
| 2 Processor socket 3        | <b>DIMM</b> $19 - 24$       |
| $B$ DIMM 1 – 6              | 8 Processor socket 4        |
| 4 Processor socket 1        | <b>DIMM</b> 43 – 48         |
| <b>B</b> DIMM $7-18$        | $10$ DIMM 31 – 42           |

| <b>Memory controllers</b>  |    |           |           | Controller 0 |   |           |    |           |           | Controller 1 |           |    |
|----------------------------|----|-----------|-----------|--------------|---|-----------|----|-----------|-----------|--------------|-----------|----|
| <b>Channels</b>            |    | Channel 2 | Channel 1 |              |   | Channel 0 |    | Channel 0 | Channel 1 |              | Channel 2 |    |
| <b>Slots</b>               | 0  |           | 0         |              | 0 |           |    |           |           | 0            |           |    |
| DIMM numbers (processor 1) |    | っ         | 3         | 4            | b | 6         |    | 8         | 9         | 10           | 11        | 12 |
| DIMM numbers (processor 2) | 13 | 14        | 15        | 16           |   | 18        | 19 | 20        | 21        | 22           | 23        | 24 |

Table 24. Channel and slot information of DIMMs around processor 1 and 2

Table 25. Channel and slot information of DIMMs around processor 3 and 4

| <b>Memory controllers</b>  |    |           | Controller 1 |    |                |           |    |           |    | Controller 0 |           |    |
|----------------------------|----|-----------|--------------|----|----------------|-----------|----|-----------|----|--------------|-----------|----|
| <b>Channels</b>            |    | Channel 2 | Channel 1    |    |                | Channel 0 |    | Channel 0 |    | Channel 1    | Channel 2 |    |
| <b>Slots</b>               | 0  |           | 0            |    | 0              |           |    |           |    | 0            |           | 0  |
| DIMM numbers (processor 3) | 25 | 26        | 27           | 28 | 29             | 30        | 31 | 32        | 33 | 34           | 35        | 36 |
| DIMM numbers (processor 4) | 37 | 38        | 39           | 40 | 4 <sub>1</sub> | 42        | 43 | 44        | 45 | 46           | 47        | 48 |

The memory mode DIMM population sequences for each supported processor configuration are:

- ["Installation order: Memory Mode with two processors" on page 24](#page-27-0)
- ["Installation order: Memory Mode with four processors" on page 25](#page-28-0)

### <span id="page-27-0"></span>Installation order: Memory Mode with two processors

<span id="page-27-1"></span>Memory module installation order for Memory Mode with two processors installed in the compute node.

The following table shows the DIMM population sequence for Memory Mode when two processors are installed.

Note: When adding one or more DIMMs during a memory upgrade, you might need to move other DIMMs that are already installed to new locations.

| D: DRAM DIMMs with 16 GB or larger capacity.                                                  |                                                             |              |   |   |   |   |   |   |   |                 |                 |    |   |   |   |   |   |   |   |    |    |    |   |       |
|-----------------------------------------------------------------------------------------------|-------------------------------------------------------------|--------------|---|---|---|---|---|---|---|-----------------|-----------------|----|---|---|---|---|---|---|---|----|----|----|---|-------|
| P: Only DC Persistent Memory Module (DCPMM) can be installed on the corresponding DIMM slots. |                                                             |              |   |   |   |   |   |   |   |                 |                 |    |   |   |   |   |   |   |   |    |    |    |   |       |
| Configuration                                                                                 | Processor 1<br>Processor 2<br>13 14 15 16 17<br>$18$   $19$ |              |   |   |   |   |   |   |   |                 |                 |    |   |   |   |   |   |   |   |    |    |    |   |       |
|                                                                                               |                                                             | $\mathbf{2}$ | 3 | 4 | 5 | 6 | 7 | 8 | 9 | 10 <sup>1</sup> | 11 <sup>1</sup> | 12 |   |   |   |   |   |   |   | 20 | 21 | 22 |   | 23 24 |
| 4 DCPMMs and<br>12 DIMMs                                                                      | D                                                           |              | D |   | D | P | P | D |   | D               |                 | D  | D |   | D |   | D | P | P | D  |    | D  |   | D     |
| 8 DCPMMs and<br>12 DIMMs                                                                      | D                                                           |              | D | P | D | P | P | D | P | D               |                 | D  | D |   | D | P | D | P | P | D  | P  | D  |   | D     |
| 12 DCPMMs<br>and 12 DIMMs                                                                     | D                                                           | P            | D | P | D | P | P | D | P | D               | P               | D  | D | P | D | P | D | P | P | D  | P  | D  | P | D     |
| 4 DCPMMs and<br>8 DIMMs                                                                       | P                                                           |              | D |   | D |   |   | D |   | D               |                 | P  | P |   | D |   | D |   |   | D  |    | D  |   | P     |

Table 26. Memory Mode with two processors

Note: 4 DCPMMs and 8 DIMMs: one DIMM per processor channel configuration.

| <b>Total</b><br><b>DCPMMs</b> | <b>Total</b><br><b>DIMMs</b> | <b>Processor Family</b>   | 128 GB DCPMM | 256 GB DCPMM | 512 GB DCPMM |
|-------------------------------|------------------------------|---------------------------|--------------|--------------|--------------|
|                               |                              |                           |              | $\sqrt{}$    |              |
| $\overline{\mathbf{4}}$       | 12                           | $\boldsymbol{\mathsf{M}}$ |              | $\sqrt{ }$   |              |
|                               |                              | <b>Other</b>              |              | √            |              |
|                               |                              | L                         | $\sqrt{ }$   | $\sqrt{}$    |              |
| 8                             | 12                           | M                         |              | $\checkmark$ |              |
|                               |                              | Other                     | $\sqrt{}$    |              |              |
|                               |                              |                           | √            | $\sqrt{}$    | √            |
| 12                            | 12                           | $\boldsymbol{\mathsf{M}}$ | $\sqrt{}$    | $\sqrt{}$    |              |
|                               |                              | Other                     | $\sqrt{ }$   |              |              |
|                               |                              |                           |              | $\sqrt{}$    |              |
| $\overline{\mathbf{4}}$       | 8                            | $\mathbf M$               | $\sqrt{}$    | $\sqrt{}$    |              |
|                               |                              | Other                     |              | ν            |              |

Table 27. Supported DCPMM capacity in Memory Mode with two processors

### <span id="page-28-0"></span>Installation order: Memory Mode with four processors

<span id="page-28-2"></span>Memory module installation order for Memory Mode with four processors installed in the compute node.

The following tables show the DIMM population sequence for independent Memory Mode when four processors are installed.

Note: When adding one or more DIMMs during a memory upgrade, you might need to move other DIMMs that are already installed to new locations.

| D: DRAM DIMMs with 16 GB or larger capacity.                                                  |                                           |   |   |   |   |   |   |    |   |      |    |    |              |   |   |   |   |         |   |    |    |    |       |   |
|-----------------------------------------------------------------------------------------------|-------------------------------------------|---|---|---|---|---|---|----|---|------|----|----|--------------|---|---|---|---|---------|---|----|----|----|-------|---|
| P: Only DC Persistent Memory Module (DCPMM) can be installed on the corresponding DIMM slots. |                                           |   |   |   |   |   |   |    |   |      |    |    |              |   |   |   |   |         |   |    |    |    |       |   |
| Configuration                                                                                 | Processor 2<br>Processor 1<br>14 15 16 17 |   |   |   |   |   |   |    |   |      |    |    |              |   |   |   |   |         |   |    |    |    |       |   |
|                                                                                               |                                           | 2 | 3 | 4 | 5 | 6 | 7 | 8  | 9 | 10 I | 11 | 12 | 13           |   |   |   |   | 18 I 19 |   | 20 | 21 | 22 | 23 24 |   |
| 8 DCPMMs and<br>24 DIMMs                                                                      | D                                         |   | D |   | D | P | P | D  |   | D    |    | D  | D            |   | D |   | D | P       | P | D  |    | D  |       | D |
| 16 DCPMMs<br>and 24 DIMMs                                                                     | D                                         |   | D | P | D | P | P | D. | P | D    |    | D  | D            |   | D | P | D | P       | P | D. | P  | D  |       | D |
| 24 DCPMMs<br>and 24 DIMMs                                                                     | D                                         | P | D | P | D | P | P | D  | P | D    | P  | D  | $\mathsf{D}$ | P | D | P | D | P       | P | D  | P  | D  | P     | D |
| 8 DCPMMs and<br>16 DIMMs                                                                      | P                                         |   | D |   | D |   |   | D  |   | D    |    | P  | P            |   | D |   | D |         |   | D  |    | D  |       | P |

<span id="page-28-1"></span>Table 28. Memory Mode with four processors (Processors 1 and 2)

Note: 8 DCPMMs and 16 DIMMs: one DIMM per processor channel configuration.

Related DIMM population sequences for four processor systems:

To continue populating processor 3 and 4 DIMMs for system, see [Table 29 "Memory Mode with four](#page-29-0)  [processors \(Processors 3 and 4\)" on page 26](#page-29-0).

<span id="page-29-0"></span>Table 29. Memory Mode with four processors (Processors 3 and 4)

| D: DRAM DIMMs with 16 GB or larger capacity.                                                  |             |       |   |    |    |          |   |    |    |           |                 |                 |              |                 |              |    |    |      |    |    |    |   |       |    |
|-----------------------------------------------------------------------------------------------|-------------|-------|---|----|----|----------|---|----|----|-----------|-----------------|-----------------|--------------|-----------------|--------------|----|----|------|----|----|----|---|-------|----|
| P: Only DC Persistent Memory Module (DCPMM) can be installed on the corresponding DIMM slots. |             |       |   |    |    |          |   |    |    |           |                 |                 |              |                 |              |    |    |      |    |    |    |   |       |    |
| Configuration                                                                                 | Processor 3 |       |   |    |    |          |   |    |    |           |                 |                 | Processor 4  |                 |              |    |    |      |    |    |    |   |       |    |
|                                                                                               | 25 I        | 26 27 |   | 28 | 29 | 30    31 |   | 32 | 33 | $34 \mid$ | 35 <sub>1</sub> | 36 <sub>1</sub> | 37           | 38 <sup>°</sup> | 39           | 40 | 41 | 42 I | 43 | 44 | 45 |   | 46 47 | 48 |
| <b>8 DCPMMs and</b><br>24 DIMMs                                                               | D           |       | D |    | D  | P        | P | D  |    | D         |                 | D               | $\mathsf{D}$ |                 | $\mathsf{D}$ |    | D  | P    | P  | D  |    | D |       | D  |
| 16 DCPMMs<br>and 24 DIMMs                                                                     | D           |       | D | P  | D  | P        | P | D  | P  | D         |                 | D               | D            |                 | D            | P  | D  | P    | P  | D  | P  | D |       | D  |
| 24 DCPMMs<br>and 24 DIMMs                                                                     | D           | P     | D | P  | D  | P        | P | D  | P  | D         | P               | $\mathsf{D}$    | $\mathsf{D}$ | P               | D            | P  | D  | P    | P  | D  | P  | D | P     | D  |
| 8 DCPMMs and<br>16 DIMMs                                                                      | P           |       | D |    | D  |          |   | D  |    | D         |                 | P               | P            |                 | D            |    | D  |      |    | D  |    | D |       | P  |

Note: 8 DCPMMs and 16 DIMMs: one DIMM per processor channel configuration.

Related DIMM population sequences for four processor systems:

To continue populating processor 1 and 2 DIMMs for system, see [Table 28 "Memory Mode with four](#page-28-1) [processors \(Processors 1 and 2\)" on page 25.](#page-28-1)

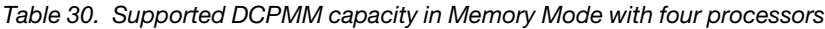

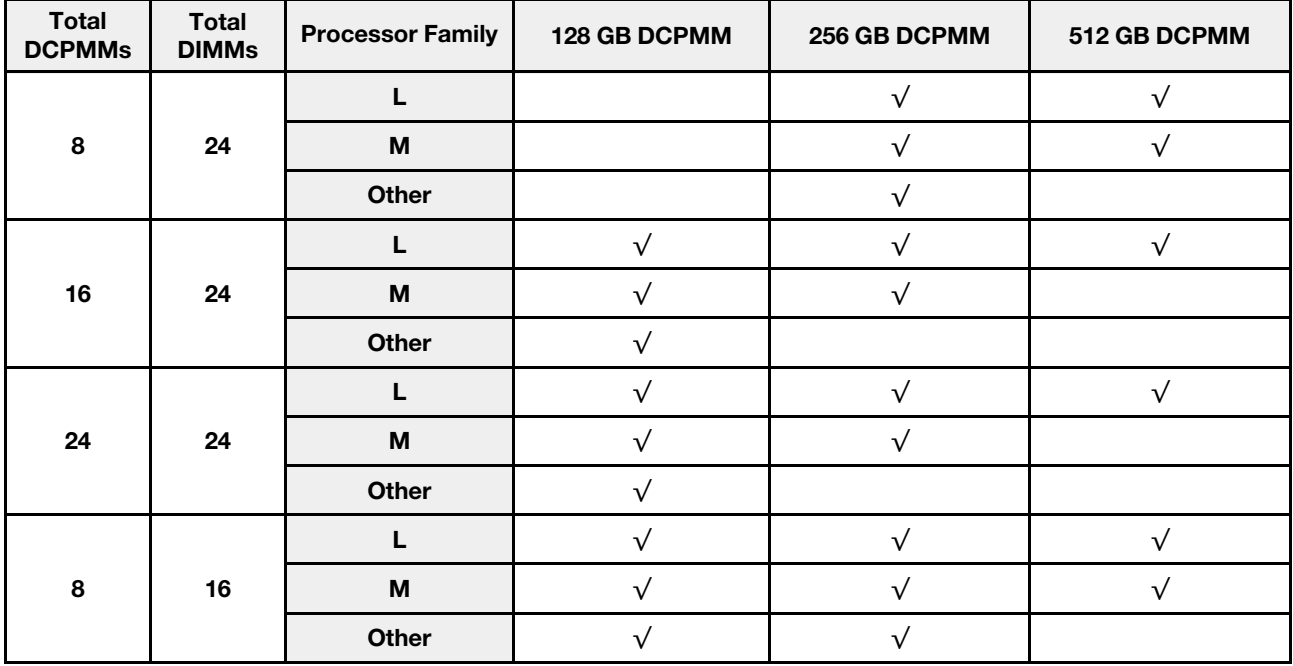

## <span id="page-30-0"></span>Index

#### D

```
 3, 21
 independent memory mode 4
 independent memory mode (2 CPUs) 6
 independent memory mode (4 CPUs) 7
 memory mirroring
  11
  12
  22
  24
 Memory Mode (4 CPUs) 25
 memory sparing 14
  16
  17
 non-mirroring memory mode 4
 non-mirroring memory mode (2 CPUs) 6
 non-mirroring memory mode (4 CPUs) 7
```
# G

guidelines memory [1](#page-4-1) memory module [1](#page-4-1)

# I

```
independent memory mode 4 
  4
  6
 DIMM installation order (4 CPUs) 7
 memory module installation order 4
  6
 memory module installation order (4 CPUs)
installation order 24 
 DIMM 3
 DIMM (independent memory mode — 2 CPUs) 6
 DIMM (independent memory mode — 4 CPUs) 7
 DIMM (independent memory mode) 4
 DIMM (memory mirroring — 2 CPUs) 11
 DIMM (memory mirroring — 4 CPUs) 12
  9
  DIMM (Memory Mode — 4 CPUs) 25
  DIMM (Memory Mode) 22
 DIMM (memory sparing — 2 CPUs) 16
  DIMM (memory sparing — 4 CPUs) 17
  DIMM (memory sparing) 14
  3
  6<br>memory module (independent memory mode - 4 CPUs) 7
 memory module (independent memory mode - 4 CPUs)
 memory module (independent memory mode) 4
  11<br>memory module (memory mirroring - 4 CPUs) 12
 memory module (memory mirroring -4 CPUs)
  9
```
memory module (Memory Mode — 2 CPUs) [24](#page-27-1) memory module (Memory Mode — 4 CPUs) [25](#page-28-2) memory module (Memory Mode) [22](#page-25-1) memory module (memory sparing - 2 CPUs) [16](#page-19-3) memory module (memory sparing — 4 CPUs) [17](#page-20-4) memory module (memory sparing) [14](#page-17-1)

#### M

```
 1
 9
  9
 DIMM installation order (2 CPUs) 11
  12
  9
  11
  12
memory mode 
 memory module installation order 22
 22
 DIMM installation order 22
  24<br>DIMM installation order (4 CPUs) 25
 DIMM installation order (4 CPUs)
 memory module installation order (2 CPUs) 24
 memory module installation order (4 CPUs) 25
 1
 3, 21
 independent memory mode 4
  6<br>independent memory mode (4 CPUs) 7
 independent memory mode (4 CPUs) 7
  9
 memory mirroring (2 CPUs) 11
  12
 Memory Mode 22
  24<br>Memory Mode (4 CPUs) 25
 Memory Mode (4 CPUs)
 memory sparing 14
  16
  17
 14
 DIMM installation order
 DIMM installation order (2 CPUs) 16
  17
 memory module installation order 14
  16
  17
```
#### N

```
non-mirroring memory mode 
  4
  6
 DIMM installation order (4 CPUs) 7
```
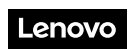

Part Number: SP47A27061

Printed in China

(1P) P/N: SP47A27061

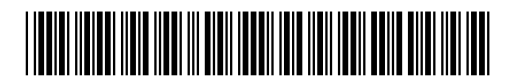